**BCAFE** SUREAU DU CONTRÔLE DES ES

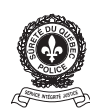

## **AJOUT OU RETRAIT D'ADMINISTRATEURS, D'ACTIONNAIRES OU DE MANDATAIRES PERMIS GÉNÉRAL D'EXPLOSIFS – ENTREPRISE**

**Effacer les données**

**Note:**Ce formulaire doit être rempli par un représentant autorisé de l'entreprise <sub>(administrateur, actionnaire détenant 10 % et plus des actions comportant plein droit de vote<br>ou mandataire autorisé). Une fois que le for</sub>

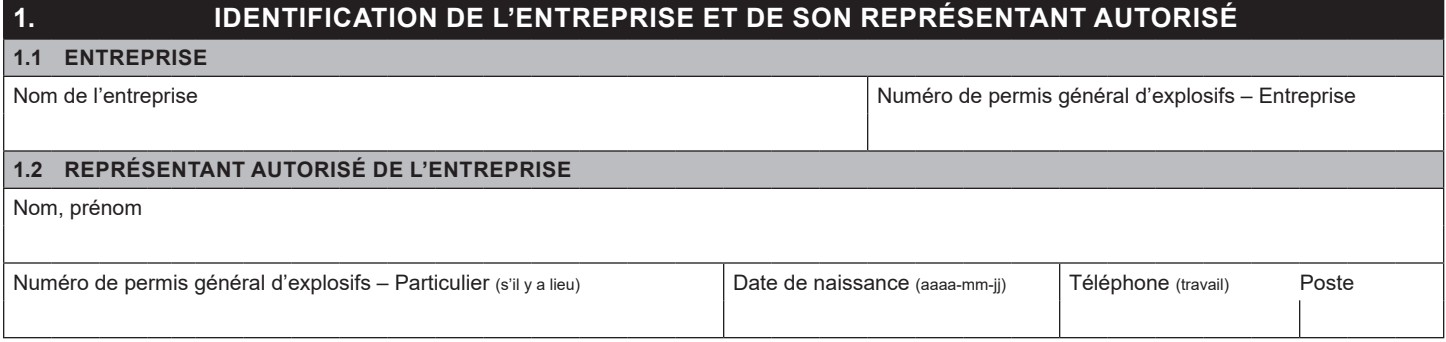

Note : Tout nouvel administrateur et actionnaire détenant 10 % ou plus des actions comportant plein droit de vote doit être ajouté à la liste. Les mandataires inscrits sur la liste peuvent soumettre une demande de permis de dépôt, de vente ou de transport d'explosifs au nom de l'entreprise.

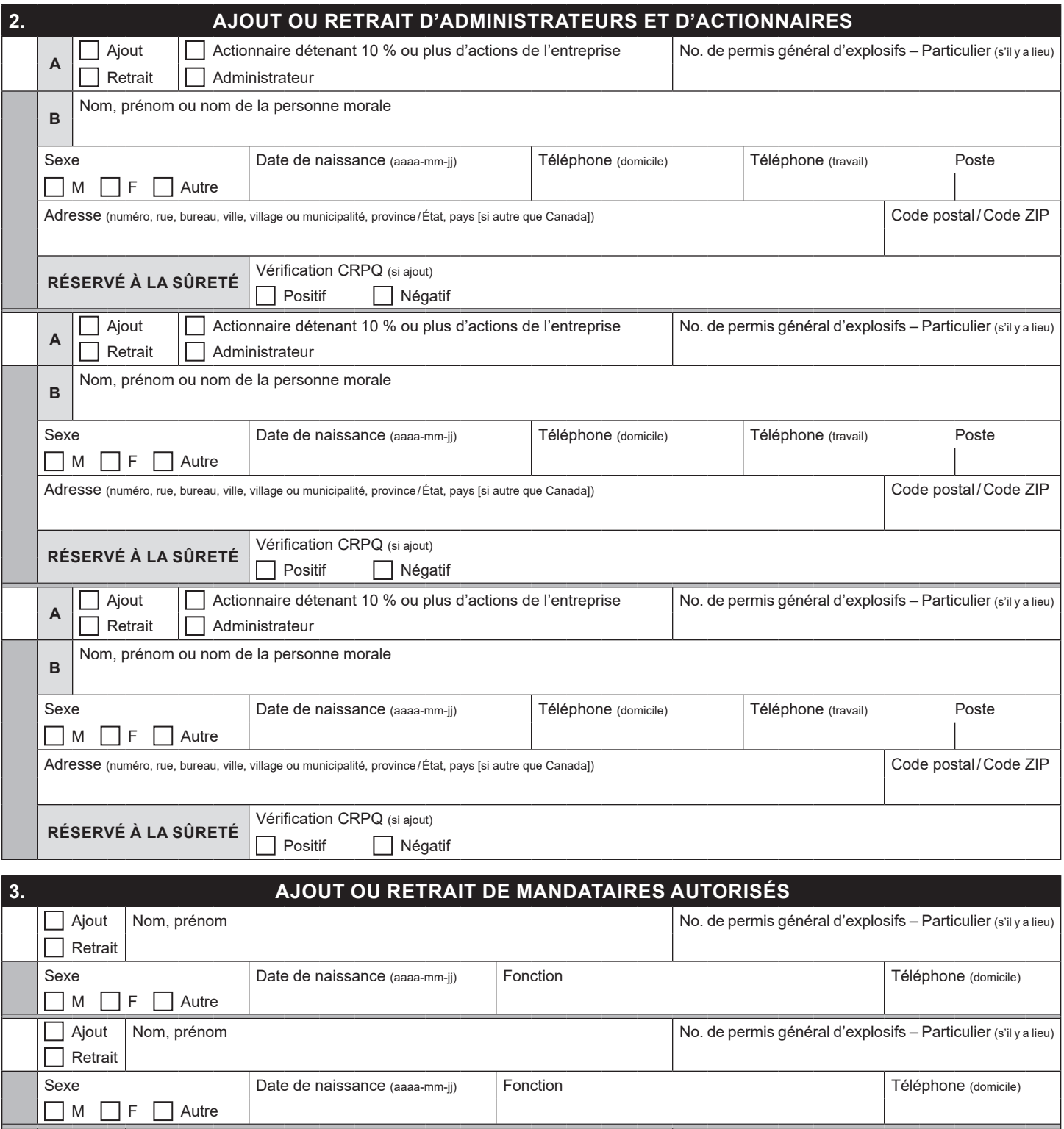

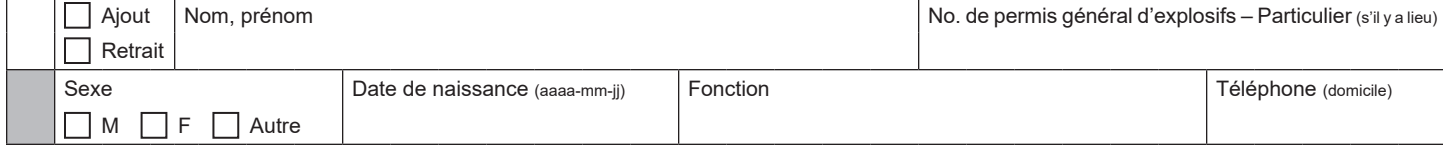

Le formulaire rempli doit être transmis au Bureau du contrôle des armes à feu et des explosifs par courriel à explosifs@surete.qc.ca. L'adresse courriel de l'expéditeur doit être celle d'un représentant autorisé de l'entreprise (administrateur, actionnaire). **Le courriel fait foi de signature.**